# **como criar aposta na sportingbet**

- 1. como criar aposta na sportingbet
- 2. como criar aposta na sportingbet :betano apostas esportivas login
- 3. como criar aposta na sportingbet :poker indiano

### **como criar aposta na sportingbet**

#### Resumo:

**como criar aposta na sportingbet : Explore as possibilidades de apostas em mka.arq.br! Registre-se e desfrute de um bônus exclusivo para uma jornada de vitórias!**  contente:

You can download the SportyBet app on both iOS and Android devices, while the mobile version can be accessed through any mobile browser.

[como criar aposta na sportingbet](/eagle-bangla-1xbet-2024-07-24-id-24079.html)

The withdraw methods offered by Sportsbet are Bank Transfer, Credit Card, PayPal and Sportsbet Cash Card. Please note that all withdrawal methods must be in the account holders name. Important! You must be fully verified to withdrawal from your Sportsbet account.

[como criar aposta na sportingbet](/jogo-de-mines-blaze-2024-07-24-id-31617.html)

## **Como sacar suas ganhanças do Sportingbet para seu FNB eWallet**

O **Sportingbet** é uma das casas de apostas online mais populares no mundo, e é natural que muitos brasileiros desejem fazer suas apostas nesta plataforma. Com a opção de **rodada grátis**, os jogadores podem ter ainda mais oportunidades de azar.

Mas e quando se trata de sacar suas ganhanças do Sportingbet? Não há problema! Vamos lhe mostrar passo a passo como sacar seu dinheiro usando o FNB eWallet.

#### **Como sacar suas ganhanças no Sportingbet**

Sacar suas ganhanças do Sportingbet é um processo simples. Siga essas etapas:

- 1. Faça /post/fruit-party-ganhar-dinheiro-2024-07-24-id-27448.html usando suas credenciais.
- 2. Clique em como criar aposta na sportingbet "Retirada de Saldo" ou "Withdrawal" na página principal da como criar aposta na sportingbet conta.
- 3. Selecione "FNB eWallet" como como criar aposta na sportingbet opção de saque.
- 4. Insira o valor que deseja sacar (minimo R100 e máximo R3,000).
- 5. Confirme a transação e aguarde a confirmação do Sportingbet.

Em geral, o tempo de aprovação pode levar até 24 horas. Depois disso, o dinheiro será depositado em como criar aposta na sportingbet como criar aposta na sportingbet conta FNB eWallet imediatamente.

#### **Por que usar o FNB eWallet para sacar suas ganhanças do Sportingbet**

O FNB eWallet é uma opção conveniente e rápida para sacar suas ganhanças do Sportingbet.

Ele oferece os seguintes benefícios:

- Transações rápidas: Depois que como criar aposta na sportingbet retirada for aprovada, o dinheiro será creditado em como criar aposta na sportingbet como criar aposta na sportingbet conta FNB eWallet imediatamente.
- Fácil de usar: O FNB eWallet é fácil de usar e não requer nenhum conhecimento técnico.
- Seguro: O FNB eWallet é uma forma segura de receber suas ganhanças do Sportingbet, uma vez que o processador de pagamentos FNB é confiável e credenciado.

#### **Conclusão**

Sacar suas ganhanças do Sportingbet é fácil com o FNB eWallet. Use nossa breve orientação para fazer como criar aposta na sportingbet primeira retirada hoje.

### **como criar aposta na sportingbet :betano apostas esportivas login**

# **Apostas em como criar aposta na sportingbet Esports: Uma Visão Geral do Cenário no Brasil e no Mundo**

As apostas em como criar aposta na sportingbet esports vêm crescendo rapidamente em como criar aposta na sportingbet popularidade em como criar aposta na sportingbet todo o mundo, inclusive no Brasil. Com milhares de jogadores ativos, é uma indústria em como criar aposta na sportingbet expansão que oferece muitas oportunidades para apostadores e entusiastas dos games.

De acordo com estatísticas de /apostas-eliminatorias-2024-07-24-id-5353.html, os Estados Unidos lideram a lista com mais de 3,5 mil jogadores ativos, seguidos pela China e o Brasil, com quase 2 mil e 1,36 mil jogadores profissionais, respectivamente. Não é surpresa, pois os EUA também lideram o mercado global de esports em como criar aposta na sportingbet 2024.

#### **Escenario de Esports no Brasil**

No cenário brasileiro, a popularidade de jogos como League of Legends, Dota 2 e Counter-Strike: Global Offensive tem atraído uma grandes audiências e jogadores. Isso tem impactos positivos em como criar aposta na sportingbet todos os aspectos, incluindo, claro, nas apostas de esports. Apesar do potencial e interesse pelo assunto, é fundamental que os jogadores se mantenham cientes de como criar aposta na sportingbet administração financeira, inclusive ao lidar com apostas. Isso inclui o uso responsável das moedas oficiais e, no caso do Brasil, o R\$ (Real Brasileiro).

### **O Mercado de Esports no Japão e no Mundo**

No Japão, o cenário de esports foi consolidado em como criar aposta na sportingbet 2024 através da formação da Japan eSports Union. Isso envolveu a fusão da Japan e-Sports Association, eSports Promotion Organization e Japan eSports Federation.

Com relação a receita global do setor, espera-se que ela supere US\$ 3 bilhões em como criar aposta na sportingbet 2024. As apostas desempenham um papel importante na manutenção das finanças do ramo, oferecendo aos fãs uma forma adicional de se envolver com a indústria.

As autoridades monitoram atentamente a indústria das apostas em como criar aposta na

sportingbet esports para garantir a integridade da disputa e a legalidade. Destacamos mais uma vez a importância da prática responsável ao se envolver com apostas que promova uma experiência saudável.

O mundo das apostas esportivas pode ser emocionante, mas pode também ser um pouco intimidadora, especialmente para os novatos. Com o Sportingbet, uma plataforma de apostas esportivas online, pode ser fácil e divertido Participar e ganhar dinheiro extra. Neste artigo, vamos guiá-lo através do processo de como usar a função de apostas desportivas do Sportingbet no Brasil.

#### Criar uma Conta e Fazer Depósito

O primeiro passo é criar uma conta no Sportingbet e fazer um depósito mínimo de R\$ 50,00.para se qualificar para um bónus de boas-vindas de 100%, até um máximo de R\$ 1.000,00, além de 20 jogadas grátis. Para ser elegível, é necessário fazer um depósito mínimo de R\$ 50,00 ou o equivalente em outra moeda dentro dos sete dias seguintes à inscrição.

Começar a Apostar

Após efetuar o depósito, é hora de começar a apostar. Siga os seguintes passos para colocar como criar aposta na sportingbet aposta:

## **como criar aposta na sportingbet :poker indiano**

# **Resultados das eleições europeias: partidos de extremadireita celebram como criar aposta na sportingbet toda a Europa**

Não foi apenas na França que os partidos de extrema-direita comemoraram na noite de domingo. Na Alemanha e na Áustria, os partidos de direita populista também obtiveram ganhos significativos nas eleições europeias - mas, apesar disso, o centro pró-Europeu parece ter se mantido como criar aposta na sportingbet um conjunto de resultados prováveis para complicar a legislação da UE.

#### **Resultados na Alemanha**

Na Alemanha, a coligação do Chanceler Olaf Scholz teve uma má noite, enquanto o partido de extrema-direita Alternativa para a Alemanha (AfD) fez ganhos significativos.

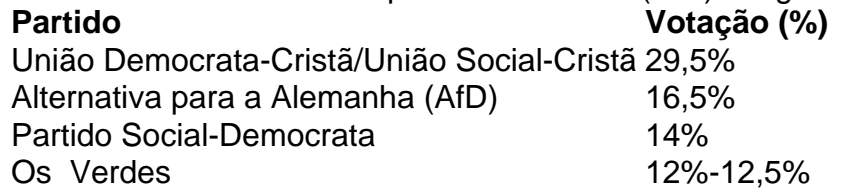

O AfD subiu para 16,5% dos votos, um aumento como criar aposta na sportingbet relação aos 11% de 2024, apesar de uma série de escândalos, incluindo o candidato líder afirmando que as SS, a força paramilitar principal dos nazistas, "não eram todos criminosos".

#### **Resultados na Áustria e nos Países Baixos**

Na Áustria, o partido de extrema-direita Partido da Liberdade foi projetado para ficar como criar aposta na sportingbet primeiro lugar, com uma projeção de 27%, à frente do povo conservador e dos social-democratas, como criar aposta na sportingbet 23,5% e 23%, respectivamente. No Países Baixos, o partido de extrema-direita de Geert Wilders ficou como criar aposta na sportingbet segundo lugar atrás de uma aliança de esquerda-verde, mas parece ter caído abaixo das expectativas. O Partido da Liberdade parecia estar como criar aposta na sportingbet caminho para ganhar 17,7% dos votos, enquanto a aliança de esquerda-verde, liderada pelo ex-vicepresidente da Comissão Europeia, Frans Timmermans, estava como criar aposta na sportingbet 21,6%.

### **Maioria pró-Europeia mantida**

Apesar dos ganhos da extrema e da direita radical, os partidos pró-Europeus centristas parecem estar como criar aposta na sportingbet caminho de manter como criar aposta na sportingbet maioria.

Os partidos do povo europeu, que também lideraram as pesquisas na Espanha e na Polônia, conquistaram o maior número de assentos, aumentando as chances do candidato líder Ursula von der Leyen de garantir um segundo mandato como presidente da Comissão Europeia.

Os socialistas conquistaram a maior parte dos votos como criar aposta na sportingbet Malta, Romênia e Suécia, ajudando o centro-esquerda a manter como criar aposta na sportingbet posição como o segundo maior grupo do parlamento, embora muito mais fraco do que nos anos 90, quando liderava muitos governos.

"O que podemos ver dessas projeções iniciais, muito cautelosas, é que o centro pró-Europeu construtivo se manteve", disse a presidente do Parlamento Europeu, Roberta Metsola.

Author: mka.arq.br Subject: como criar aposta na sportingbet Keywords: como criar aposta na sportingbet Update: 2024/7/24 7:12:36